# RFI / EMI TEST REPORT

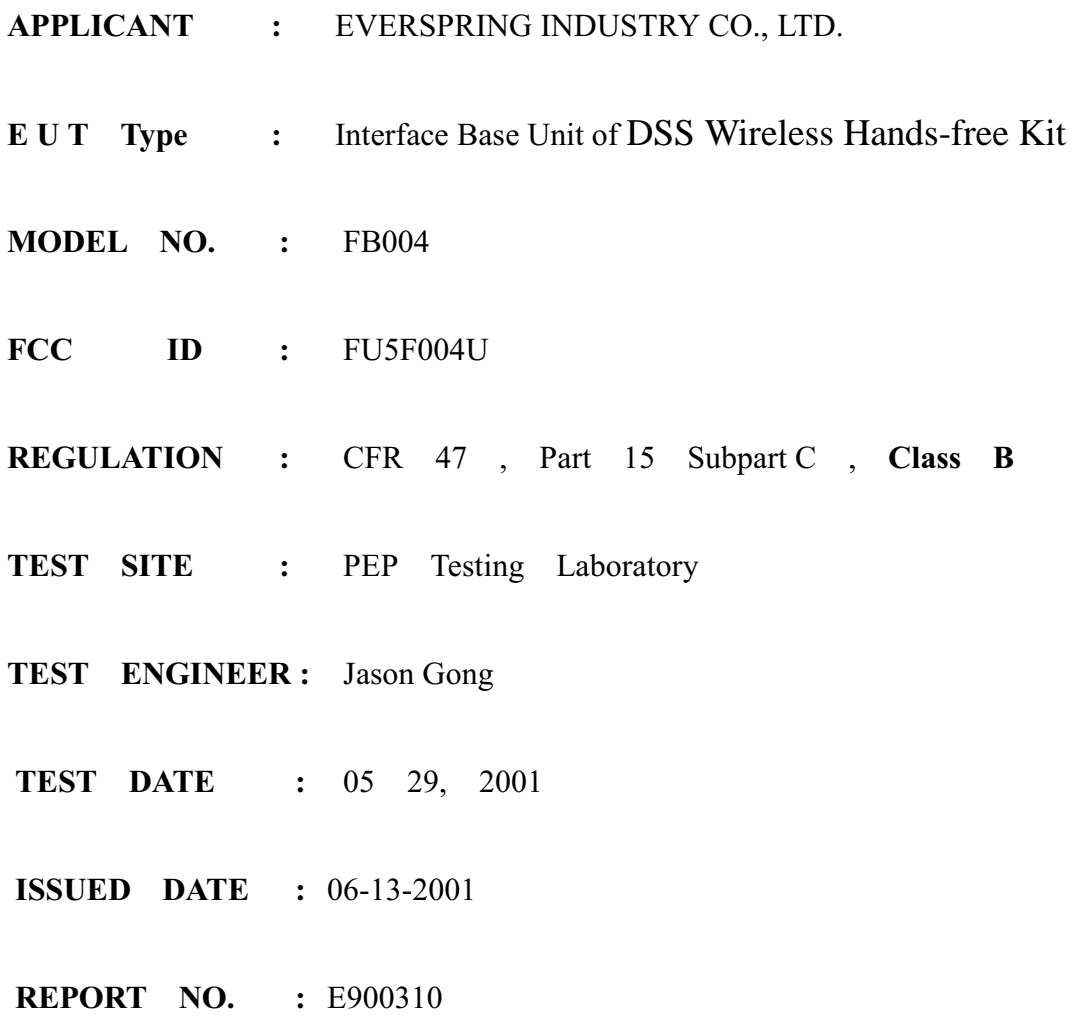

#### **VERIFICATION**

#### WE HEREBY VERIFY THAT:

The EUT listed below has completed RFI testing by PEP Testing Laboratory and it does comply with the limitation of FCC Part 15, Section 15.247 limitations.

The tested configurations and the facility complies with the radiated and AC line conducted test site criteria in ANSI C63.4-1992.

Any data in this RFI report is " reference " only.

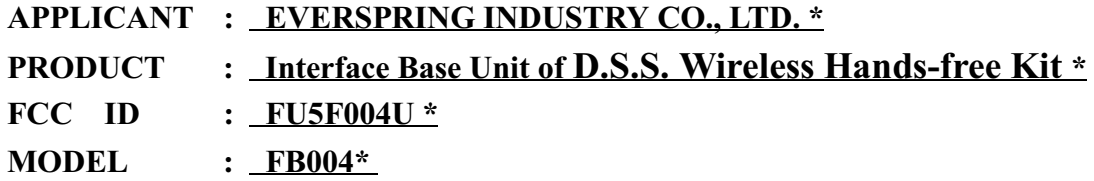

 $M.$  J.  $T<sub>spin</sub>$ 

M. Y. TSUI / President

### **PEP** Testing Laboratory

12-3FL., NO. 27-1, Lane 169, Kang-Ning St., Hsi-Chi, Taipei Hsien, Taiwan, R. O. C. TEL: 886-2-6922097  $FAX: 886-2-6956236$ 

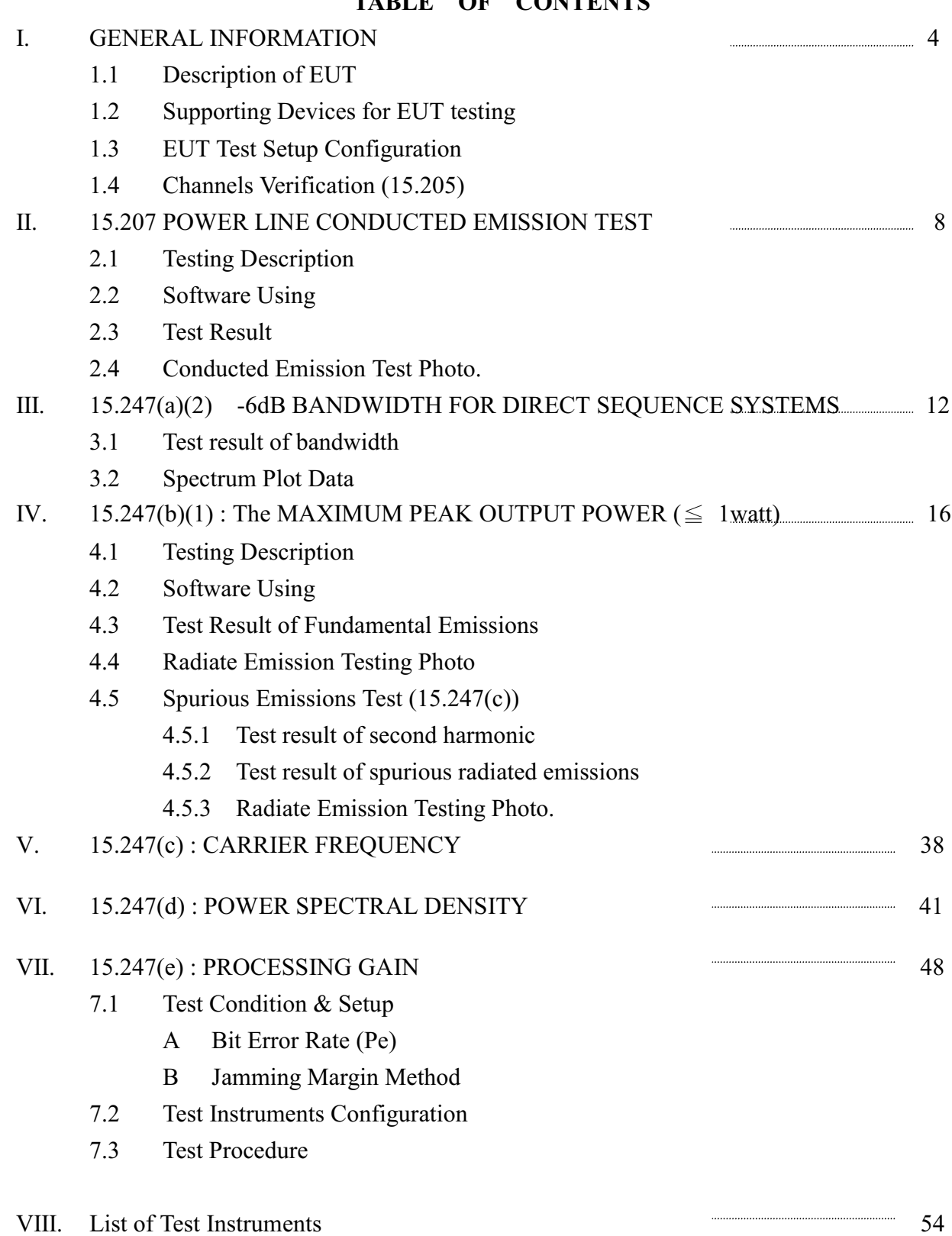

### TARLE OF CONTENTS

### FCC ID: FU5F004U

#### General Information I.

The EUT is a base unit model FB004 for DIGITALKI Wireless Hands-free kit system F004U, it is a very low power communication device and defined as a direct sequence spread spectrum intentional radiators system employing 20 channels and operating within the  $902 - 928 MHz$ band, it does comply with the provisions of FCC Section 15.247, its complete system includes one interface base module model FB004, one earphone set model FE004,, one AC Adapter model DCU120030, one Dual-Plug charging cable, and one charger model FA004 to enhance your mobile communication. For more detail specification about the EUT, please refer to the user's manual.

#### **Description of EUT**  $1.1$

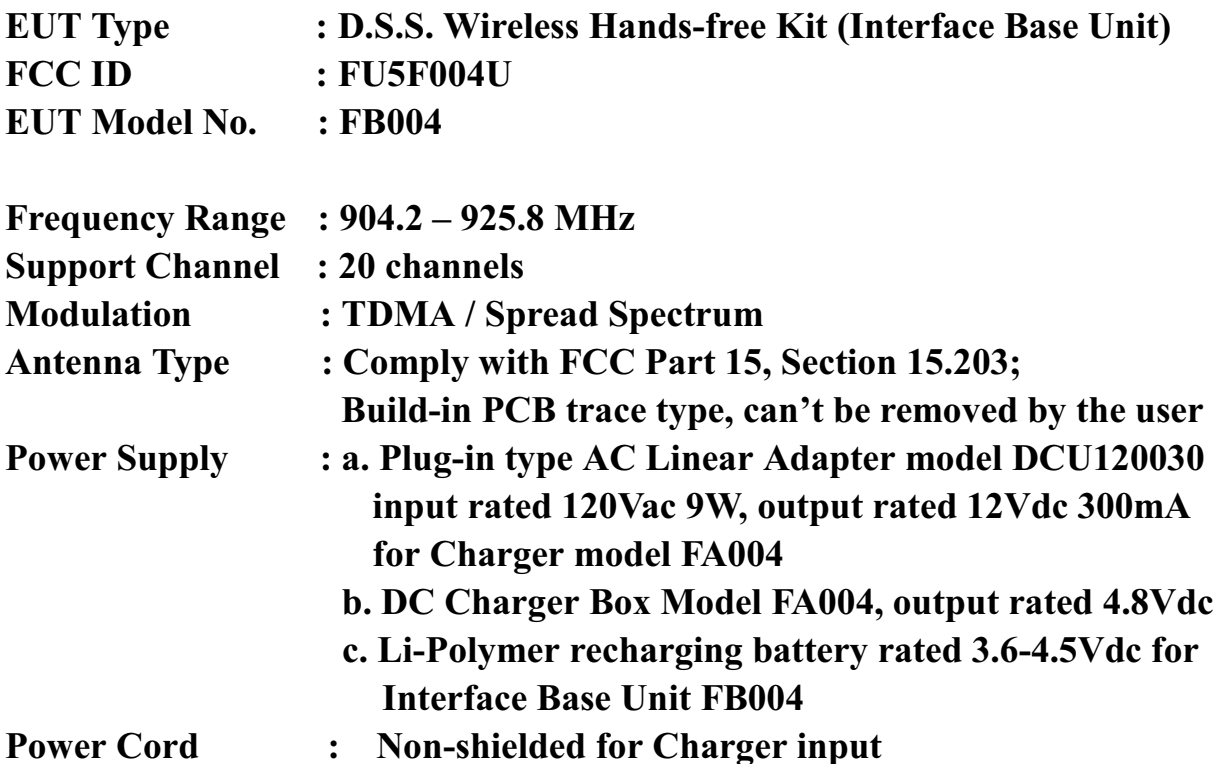

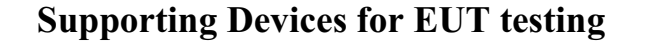

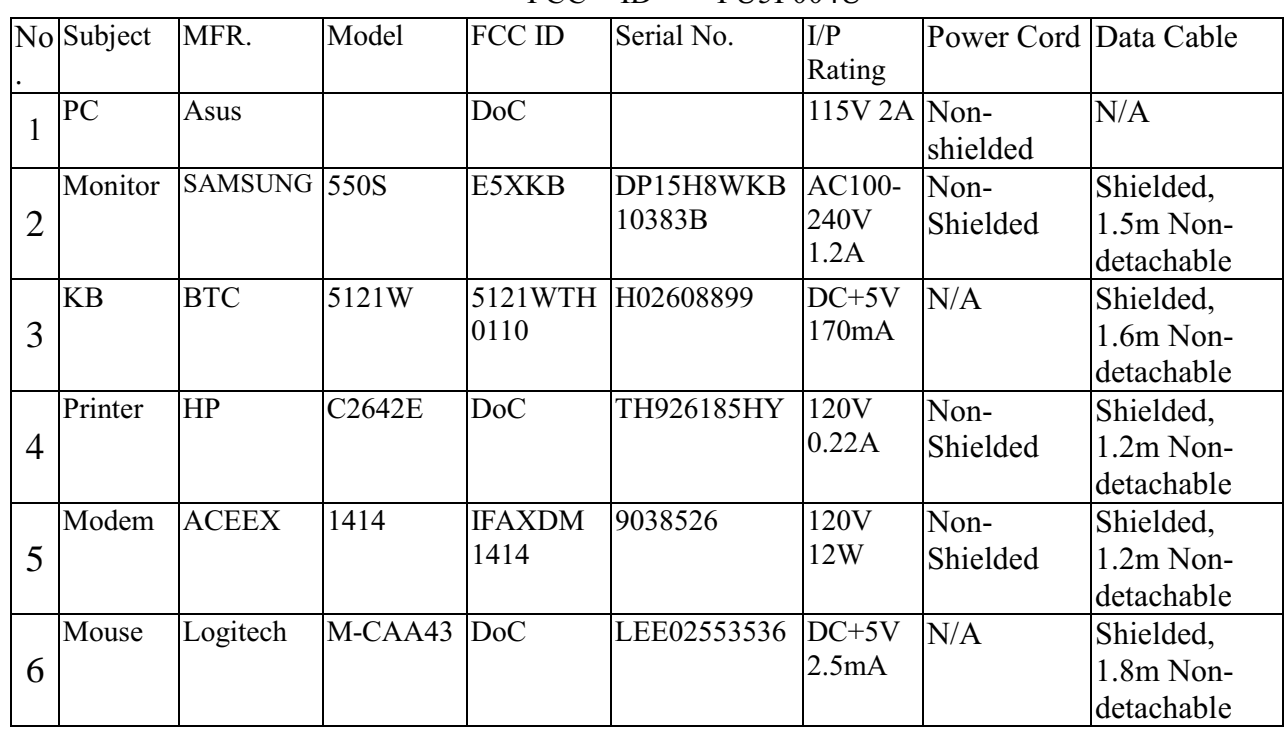

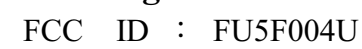

# 1.2 EUT Test Setup Configuration

- A) Test Procedure: As required by ANSI C63.4 (1992)
- B) Channel Verification: In order to force selection of the typical channels for testing, one special module was connected between the EUT and control PC through RS232 interface and using the driver "FCCV3V.exe" , supplied from Rockwell, under Win98 to force the channel selection by control PC, then set the EUT in high power and continuously transmitting mode for detecting the operating frequency, the test result for 20 channels is operating within 904.2 – 925.8 MHz band.
- C) Measurement Procedure: As required by FCC Part15, Section 15.31(m) measurements on intentional radiators or receiver should be performed at three frequencies for operating frequency over 10MHz, one near top, one near middle and one near bottom.
- D) Test Channel: Due to the support channels are 20 channels, the selected three frequencies for testing would be 904.2MHz near top for CH 1, 915MHz near middle for CH 11 and 925.8MHz near bottom for CH 20.
- E) Test Mode: To comply with the FCC Part 15, Section 15.247, following tests are performed under the worst emission condition for all of the test conditions as listed below:

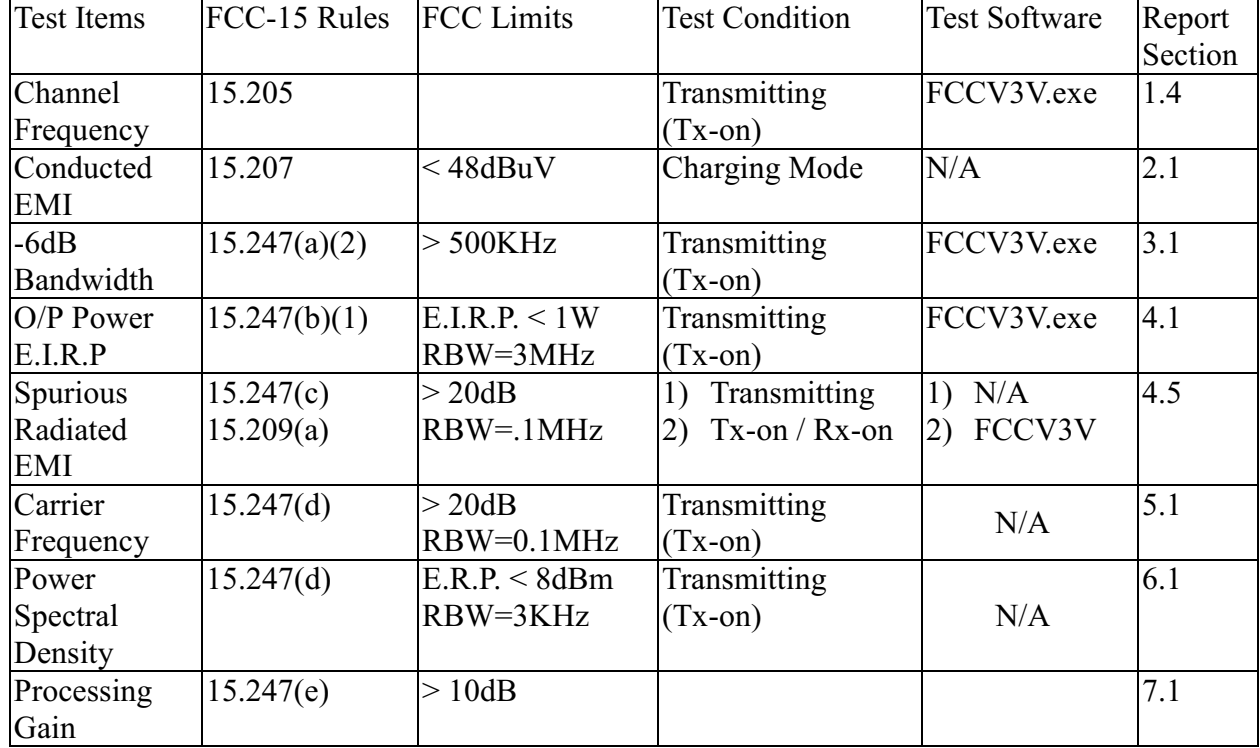

### FCC ID: FU5F004U

(F) At the frequencies where the peak values of the emission exceeded the quasi-peak limit, the emissions were also measured with the quasi-peak detectors. The average detector also measured the emission either (a) quasipeak values were under quasi-peak limit but exceeded average limit, or (b) peak values were under quasi-peak limit but exceeded average limit.

(G)In this RFI test report, we provided the worst case conducted emission test data and radiated emission test data. The entire testing data was recorded and provided in this report.

# 1.4 Channels Verification

FCC ID: FU5F004U

Charging Mode

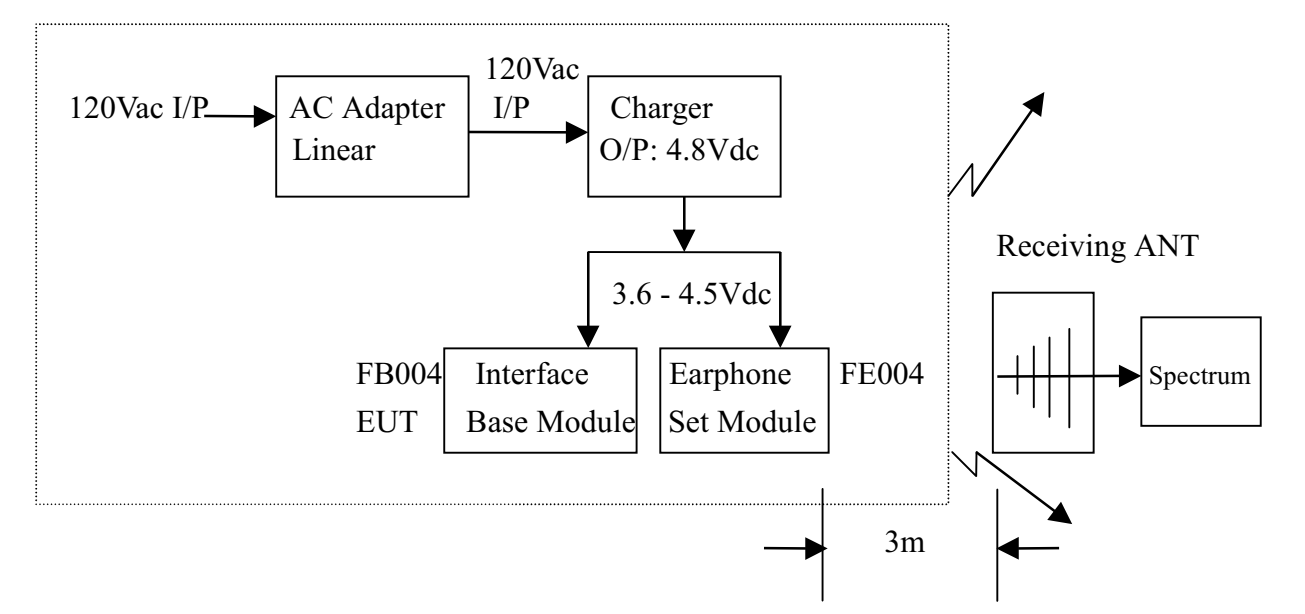

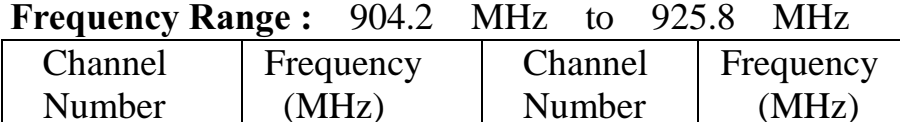

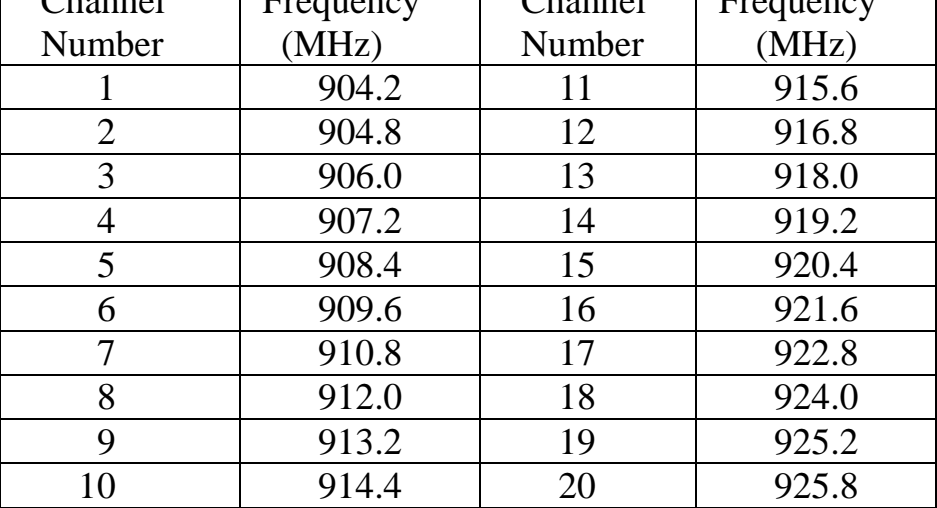

Note:

1. All channels located in the frequency range as below:

902 MHz --- 928 MHz Typical Channel for testing .

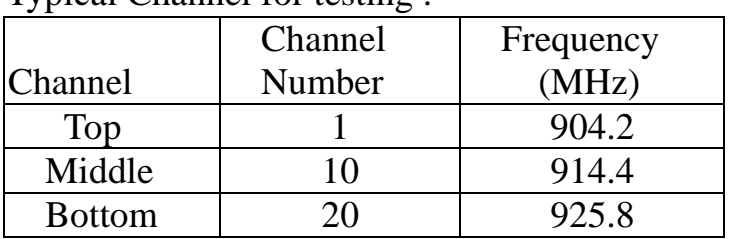

 $\checkmark$ 

N<sub>o</sub>

Yes

# **II. Power Line Conducted Emission Test**

FCC ID: FU5F004U

#### $2.1$ **Testing Description**

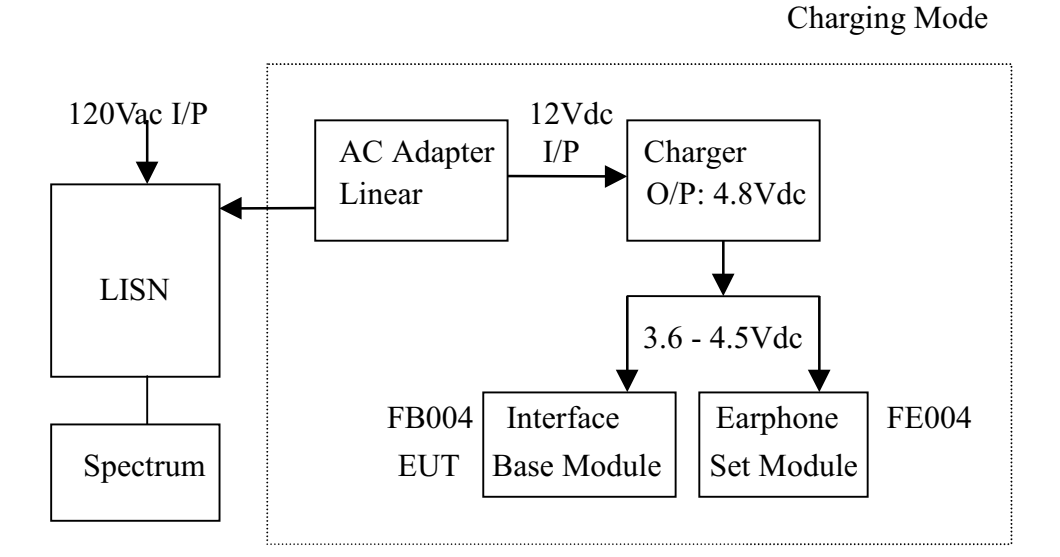

#### **Software Using**  $2.2$

The EUT was assembled on a wooden table which is 80cm in height, and placed 40cm from the back-wall.

It was scanned from 450KHz to 30MHz during charging mode as shown above. The physical arrangement of the EUT System was varied to get the worst case.

### **Test Result**

# FCC ID: FU5F004U **EUT Model No. FB004**

**LINE** 

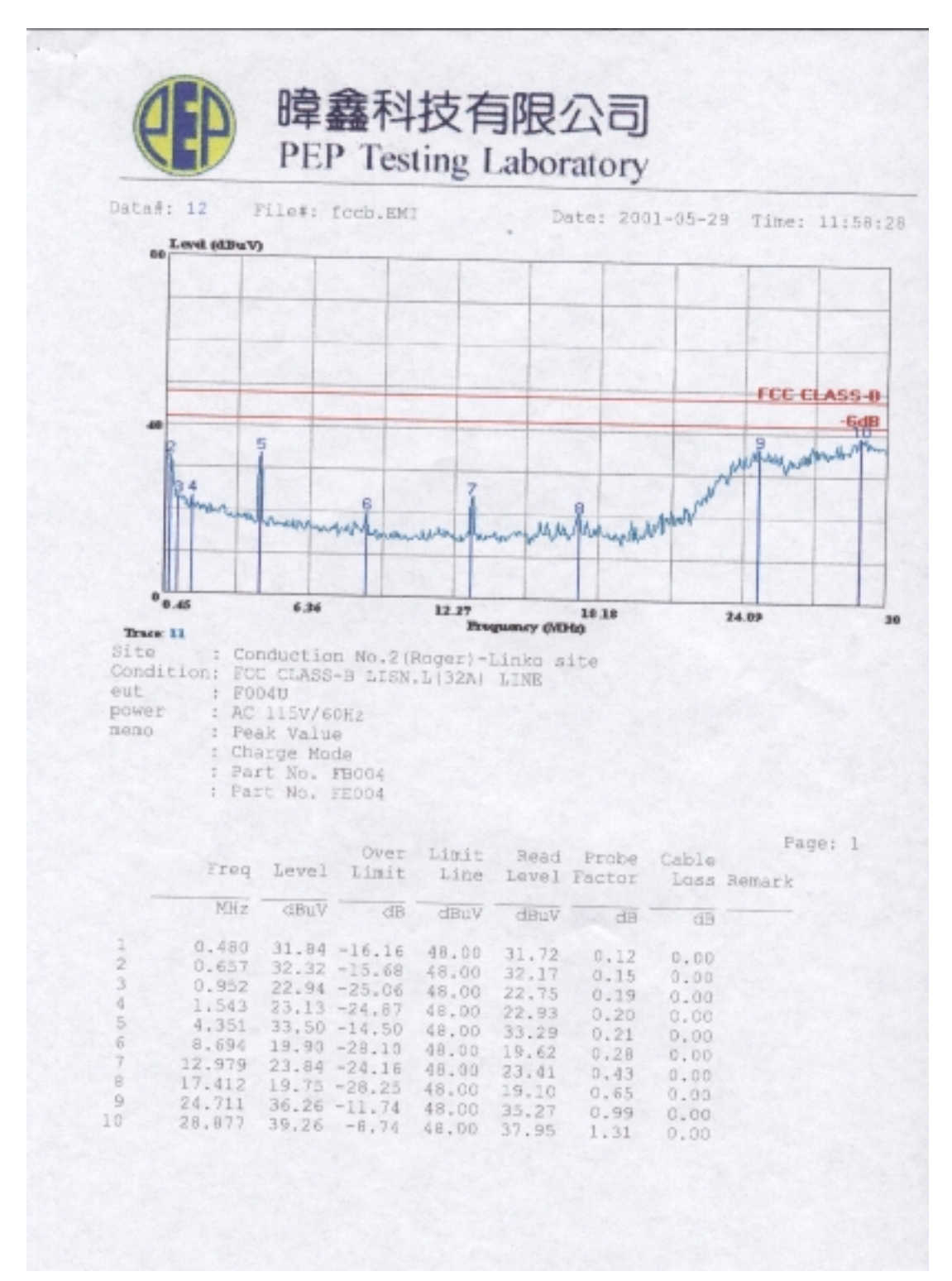

#### **EUT Model No.: FB004**

#### **NEUTRAL**

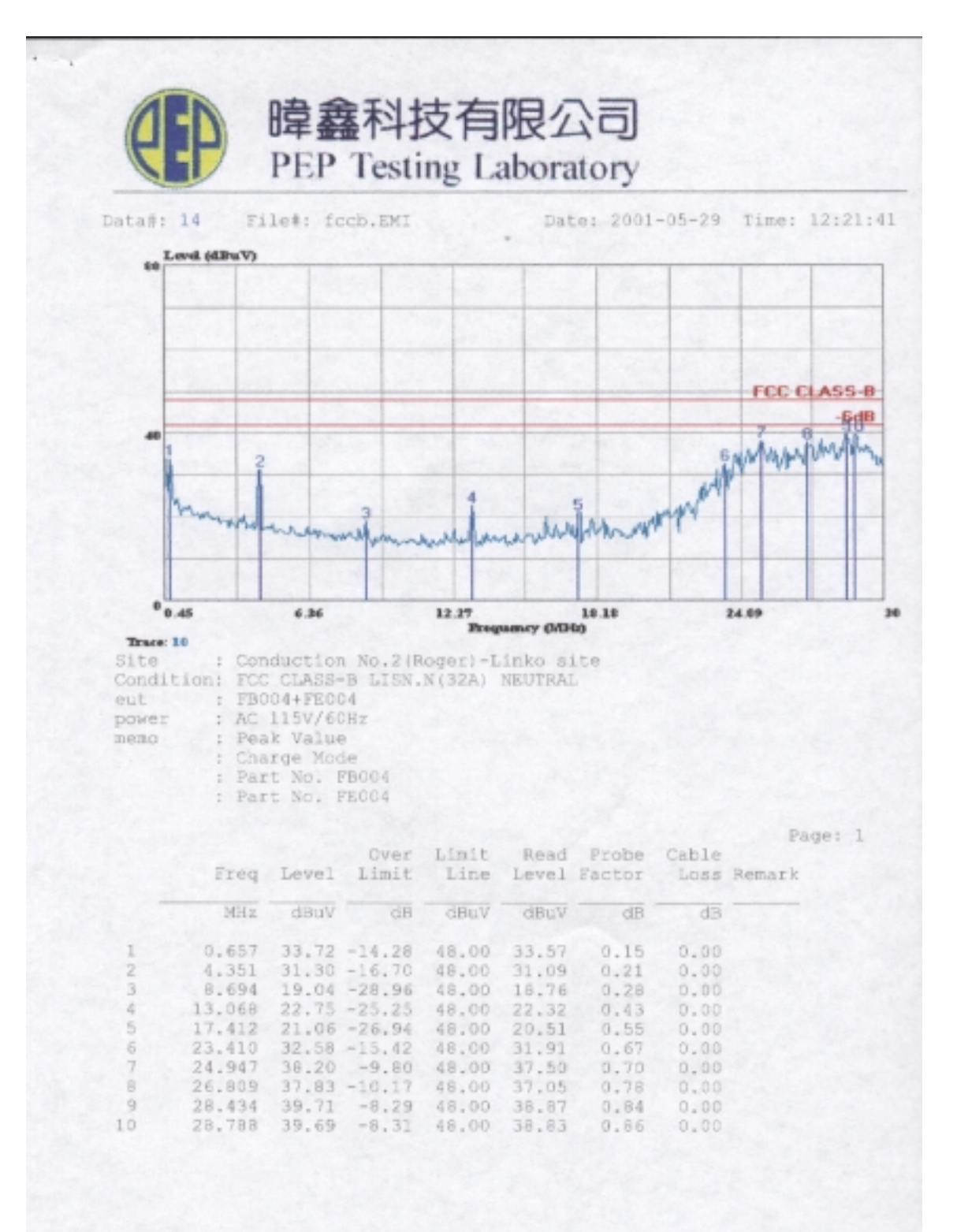

# 2.4 Conducted Emission Test Photo.

# FCC ID: FU5F004U **EUT Model No. FB004**  $<$ FRONT VIEW >

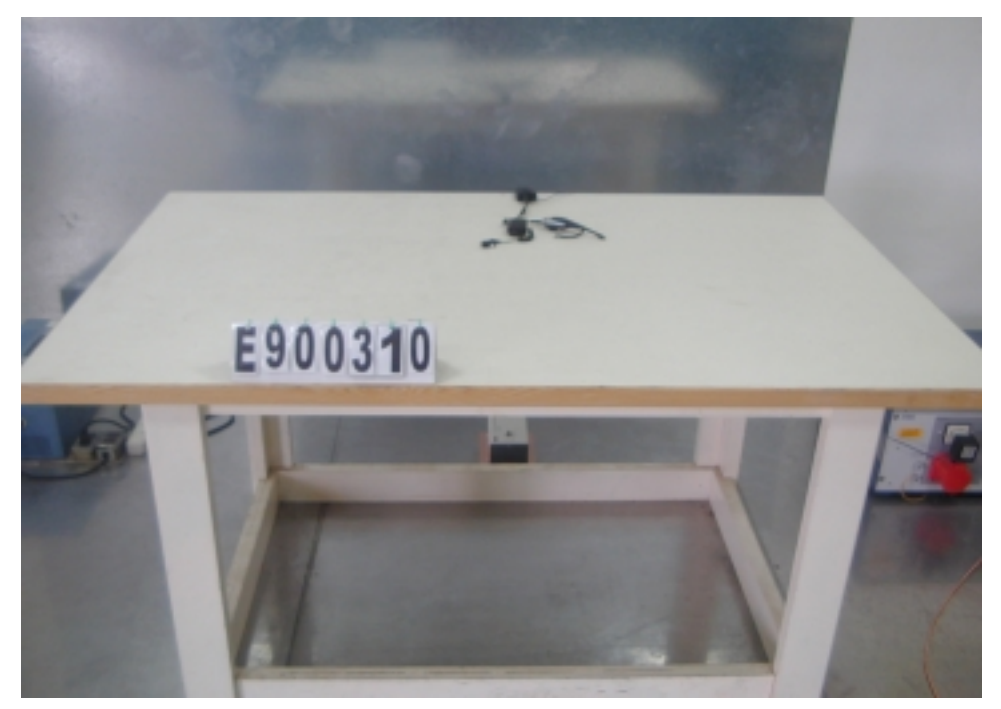

# III. § 15.247(a)(2): -6dB bandwidth for Direct Sequence Systems

FCC ID: FU5F004U

### 3.1 Test result of bandwidth

### **EUT Model No. FB004**

### **Top Channel: 1**

Frequency: 904.198 MHz -6dB bandwidth:  $936$  KHz  $> 500$  KHz

### **Middle Channel: 10**

Frequency : 914.402 MHz -6dB bandwidth:  $931$  KHz > 500 KHz

# **Bottom Channel: 20**

Frequency: 925.800 MHz -6dB bandwidth:  $938$  KHz  $> 500$  KHz

### 3.2 Spectrum Plot Data

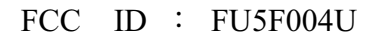

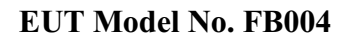

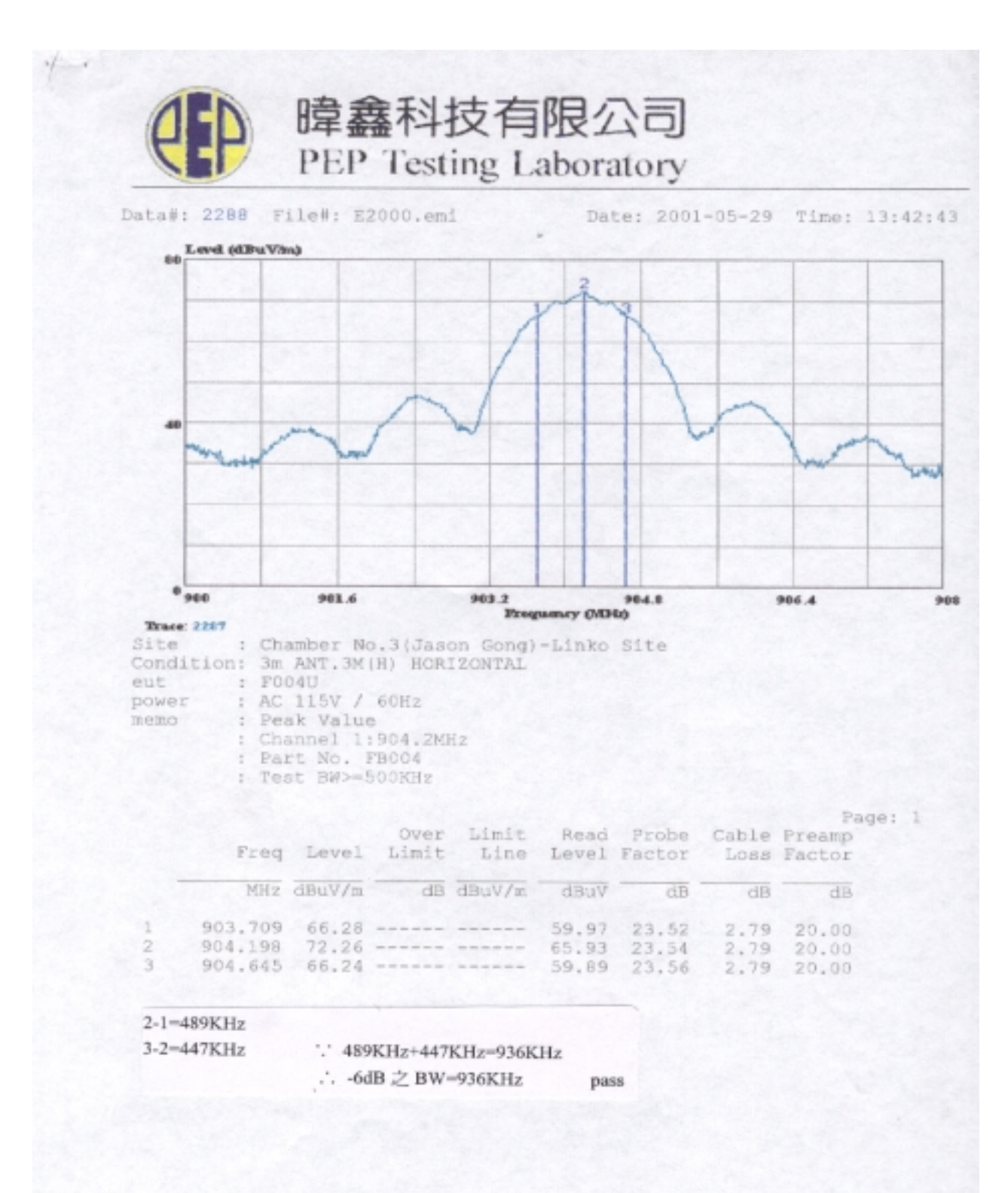

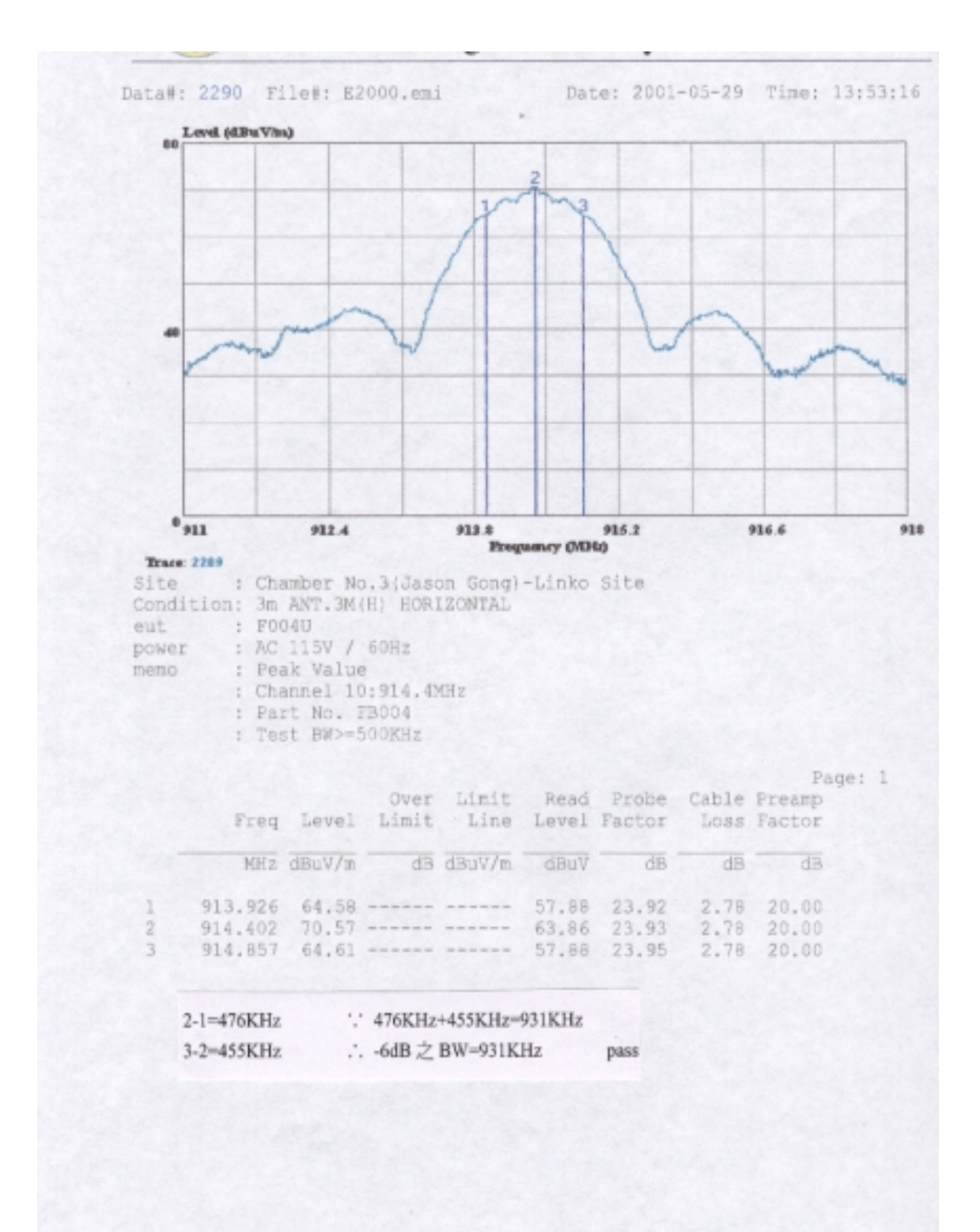

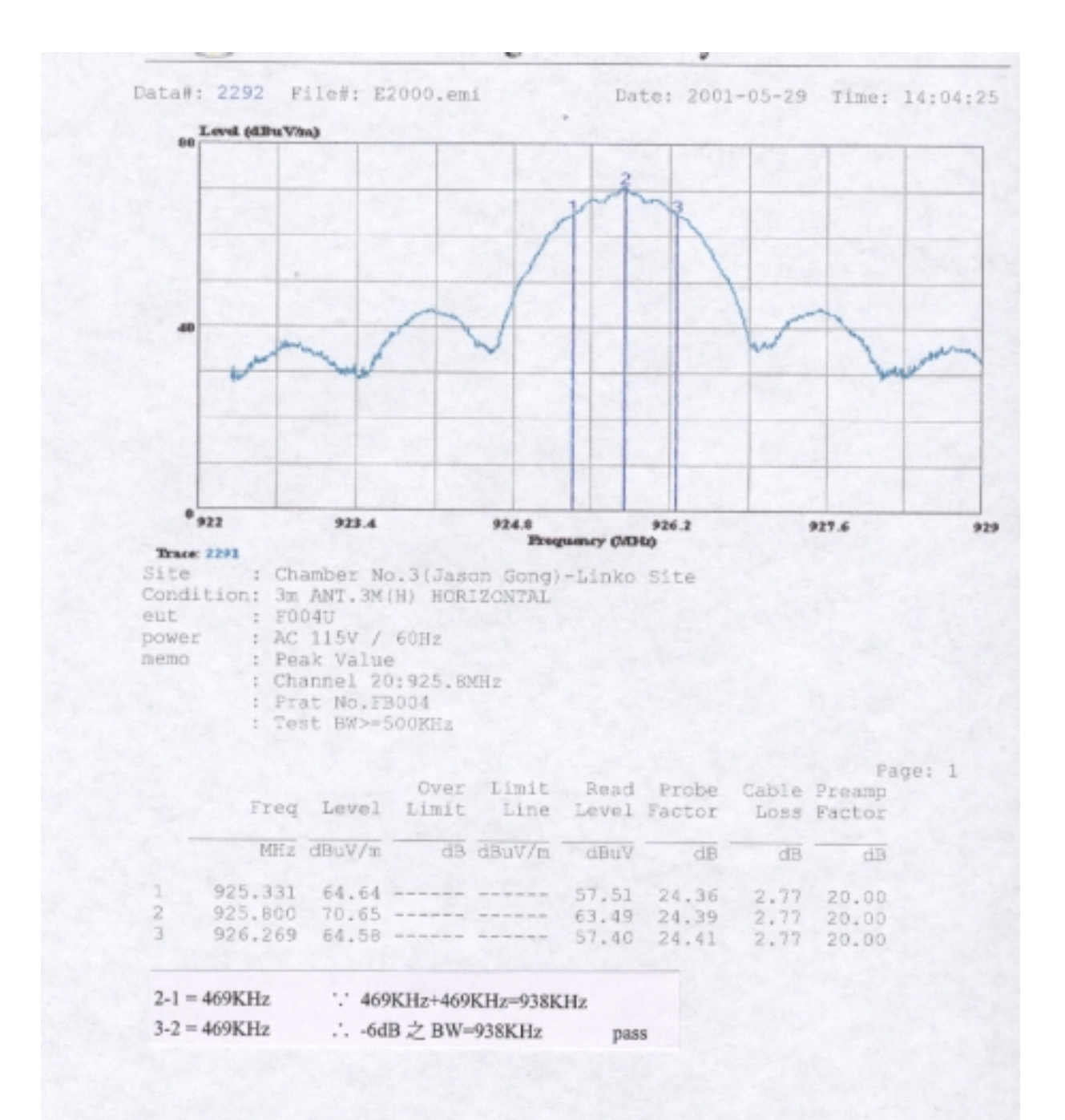

#### IV.  $\S$  15.247(b): The maximum peak output power (  $\leq$  1watt)

### **4.1 Testing Description**

FCC ID: FU5F004U

Charging Mode

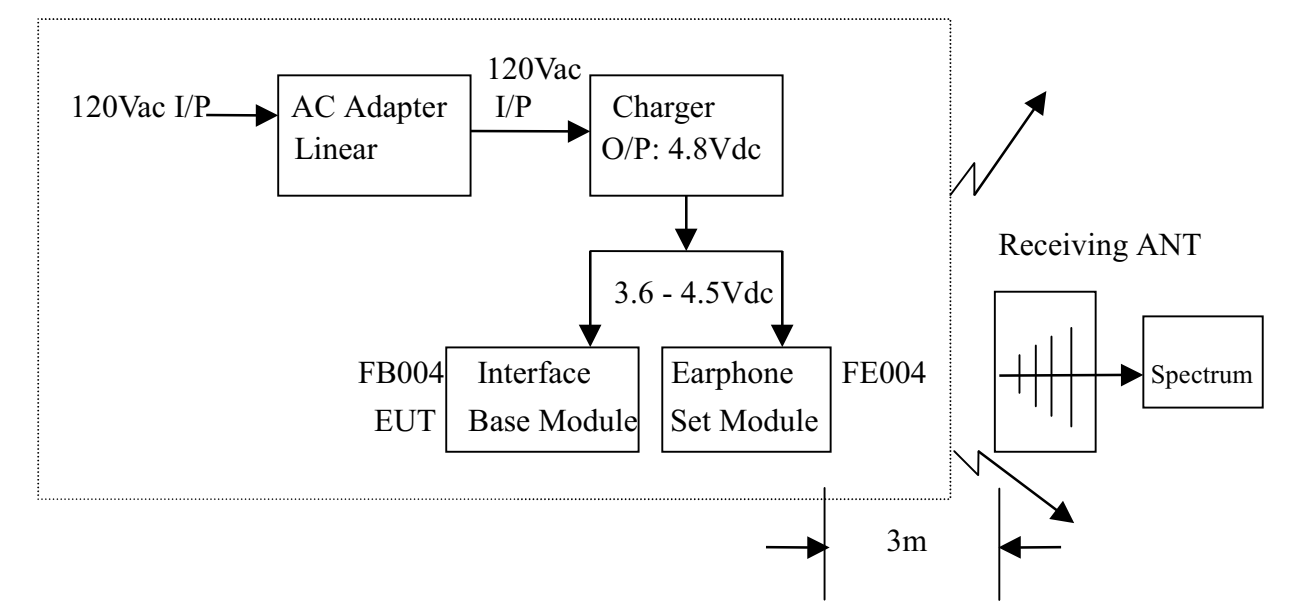

Three channels were tested: CH01, CH10 AND CH20 Measurements were taken by using both horizontal and vertical antenna polarization, and the antenna was raised and lowered from one to four meters to find the worst emission levels.

#### $4.2$ **Software Using**

The driver of "FCCV3V.exe" is used to detect the support channel as mentioned on section 1.3 (b) listed above

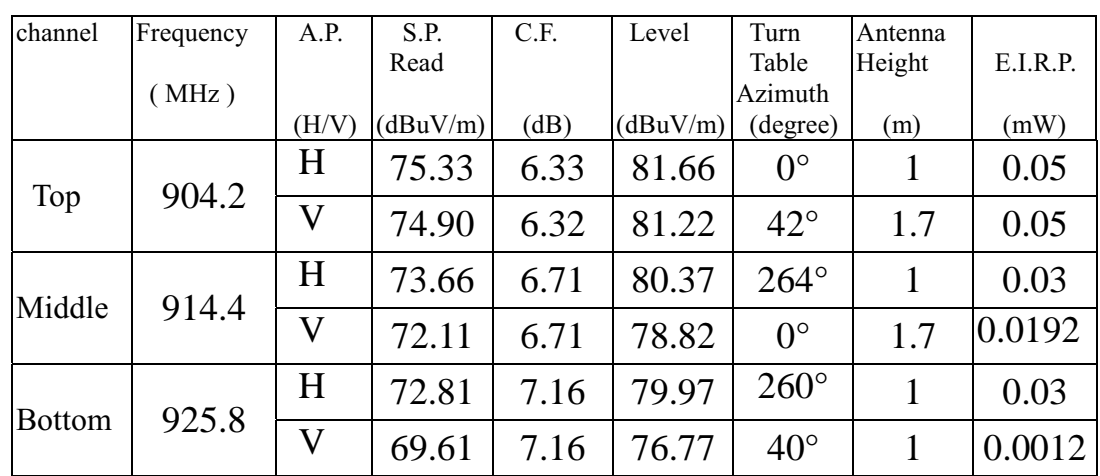

#### $4.3$ 3 Test Result of Fundamental Emissions

FCC ID : FU5F004U EUT Model No. FB004

Note:

- 1. "A.P." means antenna polarity .
- 2. "S.P." Read means amplitude read by spectrum analyzer .
- 3. "C.F." means corrected factor = antenna factor + cable loss Preamplifier Gain .
- 4. Level means emission amplitude  $= S.P. + C.F. + \text{duty cycle factor}$
- 5. Conducted output power :  $P = (E d)^2 / 30G$

where  $E(V) = Level(V)$ 

- $d$  (m) = measurement distance = 3m
- $G = 1$  ( the gain of the transmitting antenna over isotropic antenna )

 $P = E.I.R.P.$ 

6. Example :

If Level =  $120 \text{ dBuV/m}$ 

$$
10^{(120/20)} \, \text{X} \, 10^{-6} = 1 \, \text{V}
$$

E.I.R.P. =  $(1 \times 3)^2 / 30 = 300$  mW

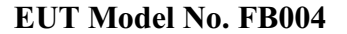

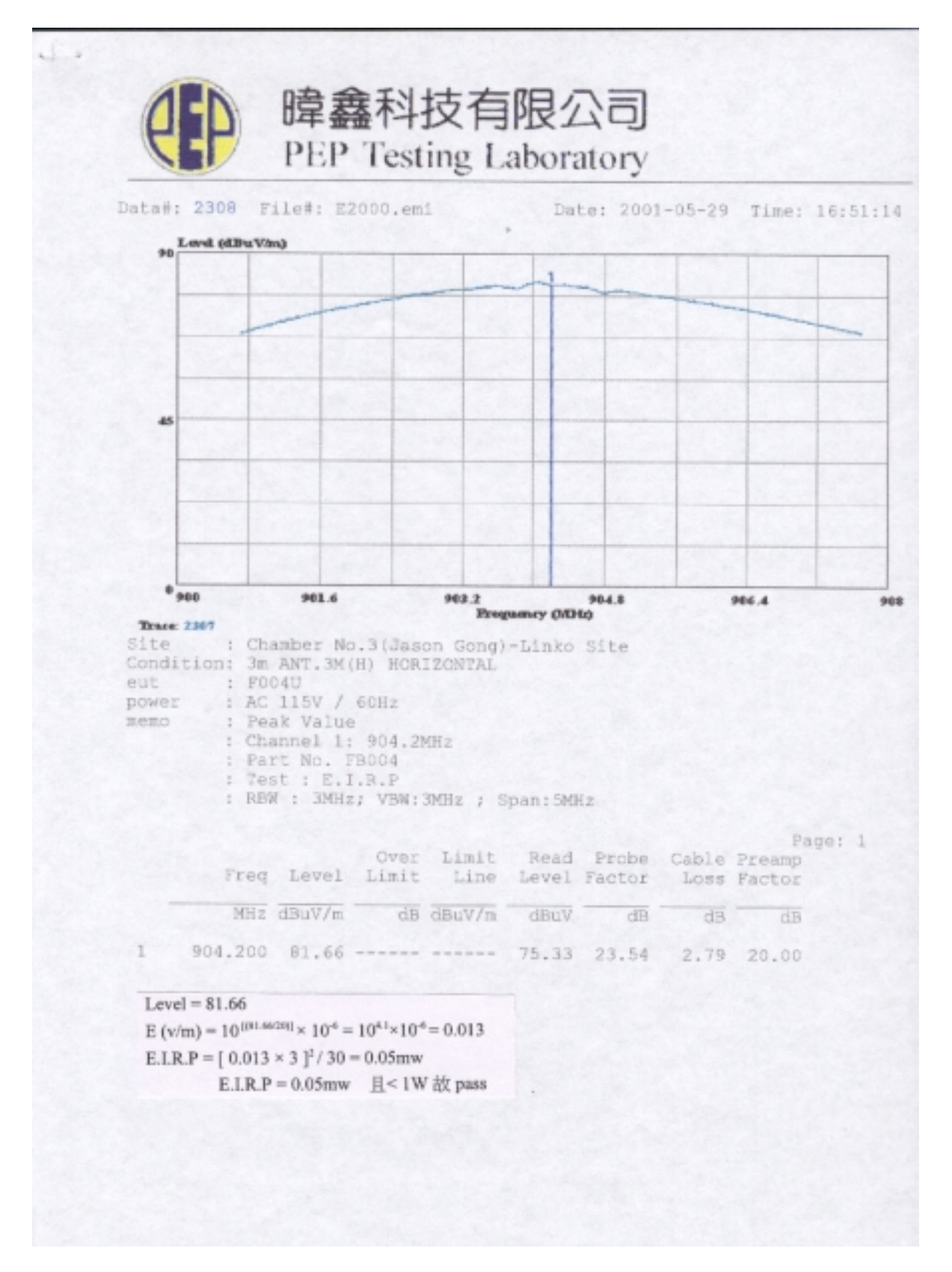